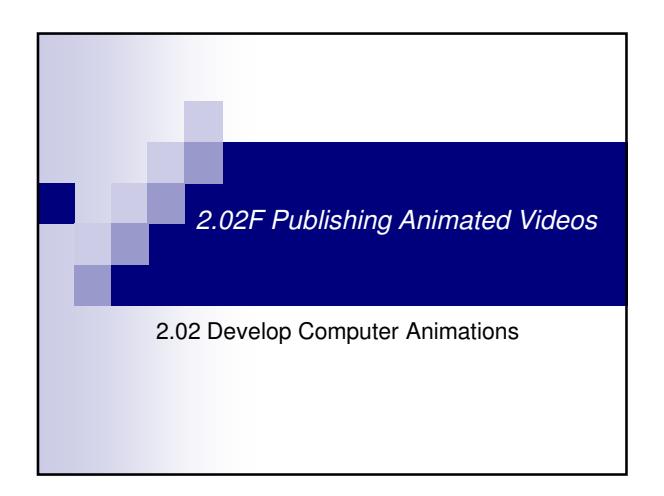

## *Publishing Animated Videos*

- Publishing animations and animated videos involves the following steps:
	- Analyze and optimize the animation.
	- Choose an appropriate file type.
	- Choose the delivery method.
	- Publish the animation.

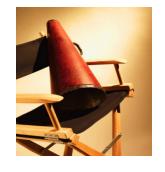

*Step 1: Analyze and Optimize the Animation*

## *Analyze Animations For Potential Problems*

- **I** Identify potential problems that may occur when downloading and playing a movie.
	- If the entire movie will be downloaded before it is played, determine which parts of the movie are taking the most time to download.
	- **If the movie will be delivered through a** streaming connection, look for ways to reduce or control the pauses during download and playback.

## *Optimize the Animation*

- Animations should be optimized in order to:
	- **Reduce the file size for quicker downloads.**
	- Make the video or animation play more smoothly during playback.
	- Maintain sufficient quality for viewing.
- Videos can be optimized anytime or only when they are published.

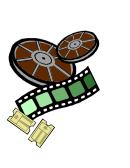

## *Optimize the Animation (Continued)*

- Optimizing animation involves fine-tuning compression settings.
- Optimize the sounds in the Library by compressing to MP3.

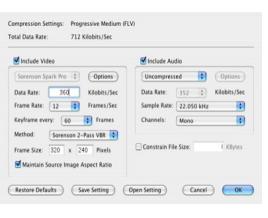

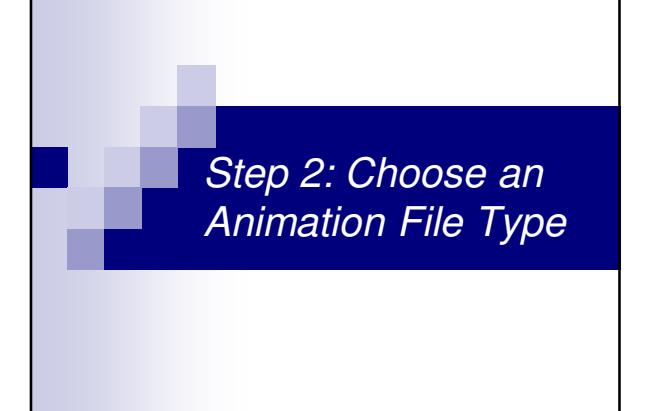

## *Animation File Types*

- **Animated GIF**
- AVI
- MOV
- **MPEG**
- SWF

## *Animation File Types*

### **Audio Video Interleave (AVI)**

- Microsoft's animation and video format for computers running the Windows operating system.
- Does not compress animation as much as other formats.<br>■ Will not play on all operating systems or in all players Will not play on all operating systems or in all players.
- 

### **Graphics Interchange Format (GIF) Pronounced "jiff" or "gif"**

- Animated GIFs can contain 2-D or 3-D images.
- They are used for cartoons, logos, graphics with transparent areas, and animations.
- GIF files are popular for the use on the Web because they: Have small file sizes.
	- Do not require a special plug-in or player. Are supported by most browsers
	-

## *Animation File Types*

### **Apple QuickTime Movie (MOV)**

- Files can be either downloaded or streamed.
- Run on many different operating systems.
- Must be viewed in the QuickTime player which is a free download.

### **Moving Pictures Expert Group (MPEG)**

- A very compressed video format. Files tend to be much smaller and better quality than other formats.
- Recommended for videos that will be downloaded instead of streamed because it does not require a specific player or plug-in.

## *Animation File Types*

### **Shockwave Flash (SWF)**

- Pronounced "swiff"
- File format for animation created with Adobe Flash.
- Files can contain text as well as both vector and raster graphics; also may include interactive actions written in ActionScript.
- Must be viewed in the Adobe Flash Player which is a free download.
- **Popular format for the Web because:** File size is small.
	- **Support streaming.**

# *Step 3: Choose a Delivery Method*

## *Delivery Methods*

- Once videos have been analyzed and optimized to perform best in the intended medium, the next step is to publish.
- **-** Delivery methods available for distributing animations:
	- As part of a Web page On a CD-ROM or DVD.

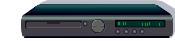

 As an executable file which bundles both the animation and the program to play in a single file.

## When an animation or an *Delivery Methods (Continued)*

- executable file is distributed over the Internet, the entire file must be downloaded before the animation can play.
- Animations distributed as part of a web page can be either:
	- **Streamed**
	- **Downloaded**

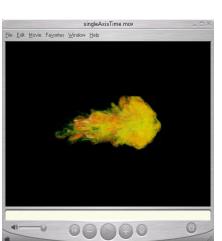

## *Streaming*

**Streaming** is a technique for transferring audio and video files over the Internet as a continuous stream of data.

- The Streaming Process
	- Data is held in a temporary storage area called a buffer until it is played by the computer.
	- There will always be an initial delay while the first frame is buffered.
- Suppose an animation plays at 5 frames per second.
	- Each frame will play for 0.2 seconds.
	- $\blacksquare$  If the first frame takes 0.3 seconds to download, the animation cannot start playing until after that time has elapsed.

## *Advantages and Disadvantages of Streaming*

- **Advantages**
	- Quick Access files can start playing as soon as a computer begins receiving the data rather than waiting for the complete file to download before playing.
	- Data is discarded as it is played so a complete copy of the file is not stored on the viewer's computer.
- **Disadvantages**
	- The viewer must be connected to the Internet to view the video.
	- The viewer's connection speed influences the quality of playback.
	- Files cannot be saved and viewed later.

### *Plug-ins and Players* **Plug-ins or players may be** required to view an animation over the Internet. A plug-in is a program that works with the browser to expand its capabilities. Examples: Allow it to play video or audio files. • Allow it to open certain file types.

## *Plug-ins and Players*

 A **standalone player** is a separate program that can play video and audio files without the browser software being open.

**Install Now** 

- **Examples** 
	- Adobe Flash Player
	- QuickTime
	- RealPlayer
	- Windows Media Player

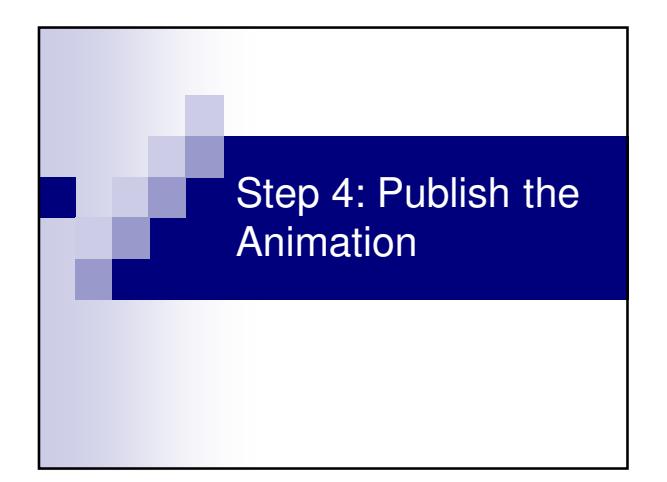

## Publish the Animation

- For animations distributed over the Internet:
	- Upload the file to the host computer.
	- Create a link to the file or embed it into the web page.
	- **Test the animation in different browsers.**
- **For animations distributed on CDs or DVDs:** 
	- Burn the file onto the disk.
	- **Finalize the disk.**
	- **Test the disk in several different** CD or DVD players.

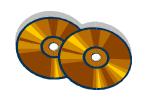

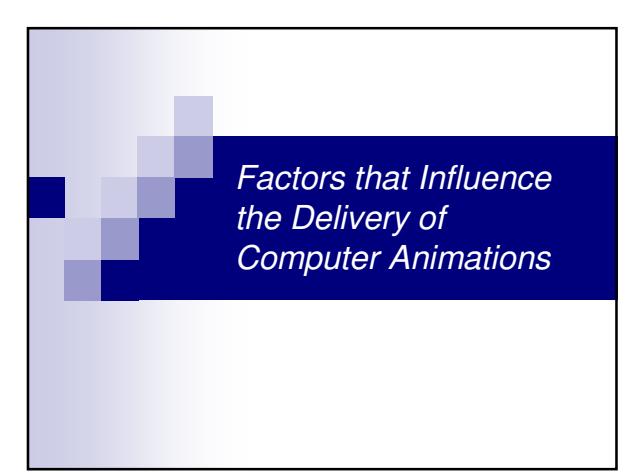

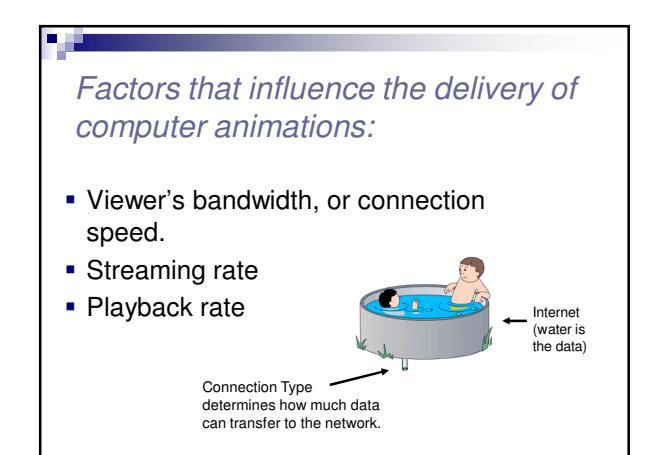

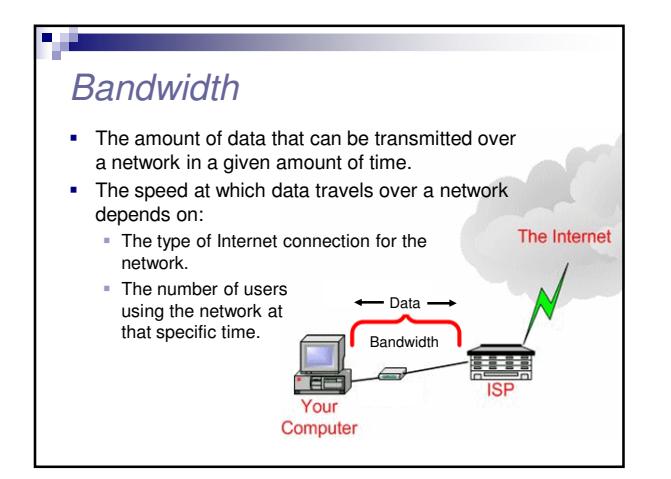

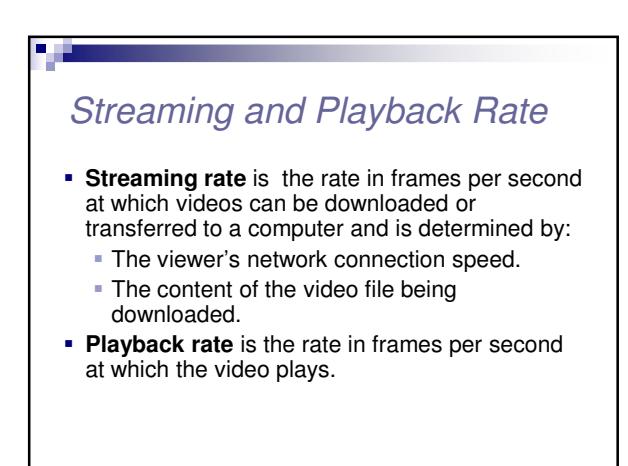

## *Bandwidth and Streaming Rate Bandwidth and Streaming Rate*

- If a lot of people are using the network at one time, less bandwidth will be available to download the data.
- This will cause the streaming rate to be slower.
- This means the playback rate will most likely be slower than the streaming rate.
- This will cause the playback to pause until more data is received.

**D** D

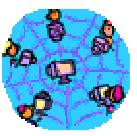

- **If the streaming rate is slower than the playback** rate, the video will pause until more data is received.
- It is a good idea to provide the video in different file sizes so viewers can choose the file size best suited for their connection type.

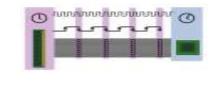

### Review Publishing Animated Videos Analyze and optimize the animation. **Analyze and optimize the animation.** • Choose an appropriate file type. • Choose the delivery method. • Publish the animation. Review (Continued) Animation File Types **Animated GIF**  AVI MOV MPEG SWF Plug-ins and Standalone Players Adobe Flash Player QuickTime • RealPlayer Windows Media Player

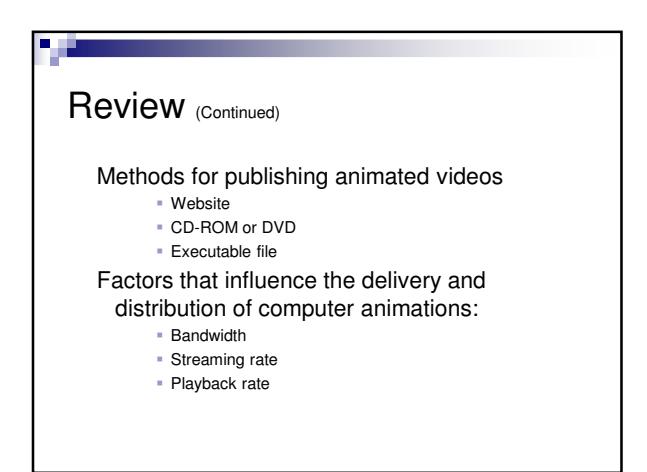